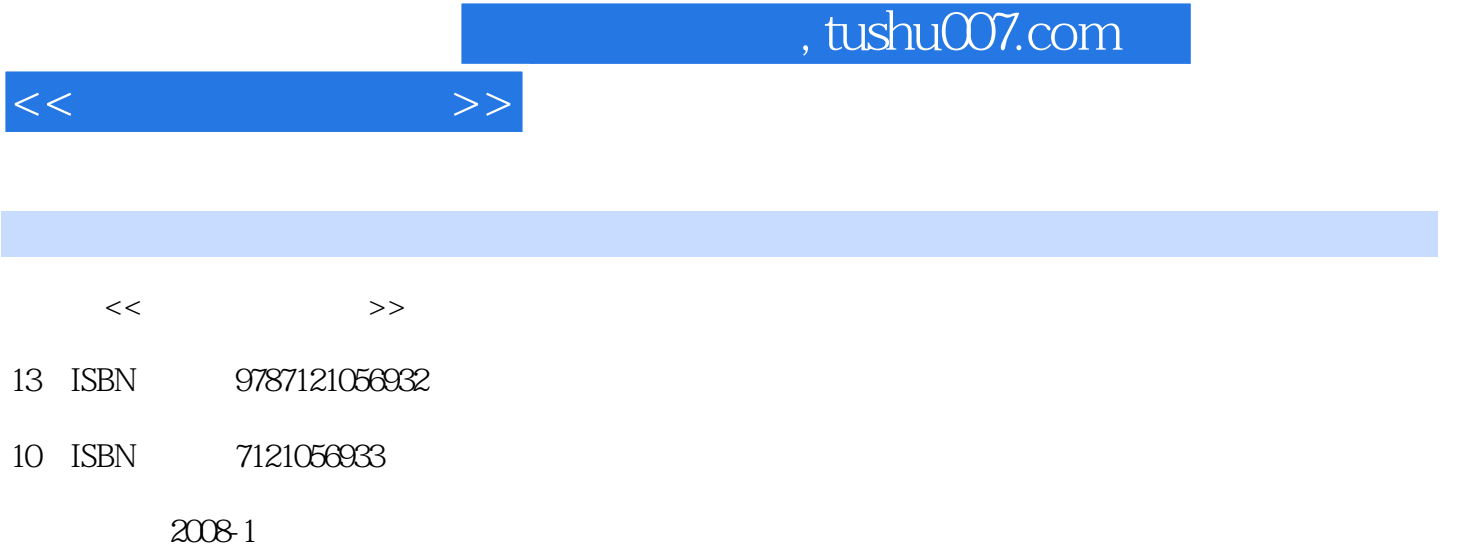

页数:429

PDF

更多资源请访问:http://www.tushu007.com

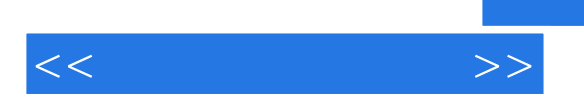

## , tushu007.com

盖计算机基础知识点外,还包括当前最新的技术和应用内容,如无线网络、Wiki技术等。

PART 1 Fundamentals of ComputerChapter 1 HardwareUnit 1.1 Computer HardwareUnit 1.2 Computer ArchitectureUnit 1.3 MicroprocessorUnit 1.4 CISC and RISCUnit 1.5 Universal Serial BusUnit 1.6 Dual-core ComputingUnit 1.7 How Hard Disk WorksUnit 1.8 Virtual MemoryUnit 1.9 Reading Materials — Apple iPod TouchChapter 2 SoftwareUnit 2.1 Computer SoftwareUnit 2.2 Operating SystemUnit 2.3 Windows XP OverviewUnit 2.4 Unix and Its ImpactUnit 2.5 Linux and Its CommunityUnit 2.6 Data StructureUnit 2.7 FlowchartUnit 2.8 Developments of Programming LanguageUnit 2.9 Object-oriented ProgrammingUnit 2.10 Human Computer InteractionUnit 2.11 Reading Materials — LibraryChapter 3 ApplicationUnit 3.1 Relational DatabaseUnit 3.2 SQLUnit 3.3 Microsoft OfficeUnit 3.4 Audio CompressionUnit 35 Management Information SystemsUnit 3.6 Virtual RealityUnit 3.7 Online GameUnit 38 Instant MessagingUnit 39 Voice over IPUnit 310 Computer-Aided DesignUnit 311 WikisUnit 3.12 Reading Materials — AntispywarePART 2 Computer Networks and InternetChapter 4 Introduction to Computer NetworksUnit 4.1 TopologyUnit 4.2 LAN and WANUnit 4.3 Wireless NetworksUnit 4.4 EthernetUnit 4.5 Wireless LANsUnit 4.6 Circuit Switching and Message SwitchingUnit 4.7 Packet SwitchingUnit 4.8 Reading Materials — BluetoothChapter 5 Architecture of Computer NetworksUnit 5.1 OSI ModelUnit 5.2 Physical Layer and Data Link LayerUnit 5.3 Network Layer and Transport LayerUnit 5.4 Internetworking DevicesUnit 5.5 IP AddressesUnit 5.6 IPv6Unit 5.7 TCPUnit 5.8 Mobile NetworksUnit 5.9 Reading Materials — Router Configuration and CommandsChapter 6 Internet and the World Wide WebUnit 6.1 Common Uses of the InternetUnit 6.2 How DNS WorksUnit 6.3 World Wide WebUnit 6.4 Internet CookiesUnit 6.5 FirewallUnit 6.6 PodcastingUnit 6.7 Internet PrivacyUnit 6.8 Reading Materials — Search Engine OptimizationPART 3 Programming and Software EngineeringChapter 7 Programming FundamentalsUnit 7.1 Hello, World — Your First VB Program [1]Unit 7.2 Data Types and ControlsUnit 7.3 VariablesUnit 7.4 ArraysUnit 7.5 Compile an EXE FileUnit 7.6 Reading Materials — VB6 IDEChapter 8 Control Structure and GUIUnit 8.1 If-Then Selection StructureUnit 8.2 Do-While and For-Next Loop StructureUnit 8.3 Subroutines and Functions (1) Unit 8.4 Subroutines and Functions (2) Unit 8.5 Reading Materials — Display Your Program in the System Tray by the Clock Using APIsChapter 9 Software EngineeringUnit 9.1 FAQs about Software EngineeringUnit 9.2 Waterfall Life Cycle ModelUnit 9.3 Secrets of Successful Software — RequirementsUnit 9.4 White Box Testing and Black Box TestingUnit 9.5 Software ReuseUnit 9.6 Reading Materials — CMMPART 4 Electronic CommerceChapter 10 Introduction to Electronic CommerceUnit 10.1 Development of Electronic CommerceUnit 10.2 Categories of Electronic CommerceUnit 10.3 Two Waves of Electronic CommerceUnit 10.4 Advantages and Disadvantages of Electronic CommerceUnit 10.5 Reading Materials — E-Commerce Supports Field Employees at MaybellineChapter 11 Selling on The WebUnit 11.1 Web Catalog Revenue ModelUnit 11.2 Digital Content Revenue ModelsUnit 11.3 Advertising-Supported Revenue ModelsUnit 11.4 Fee-for-Transaction Revenue ModelUnit 11.5 Creating an Effective Web PresenceUnit 11.6 Reading Materials — Amazon.comChapter 12 Electronic Commerce Support ServicesUnit 12.1 Basic Functions of Electronic Commerce SoftwareUnit 12.2 The Payment RevolutionUnit 12.3 Managing EC SecurityUnit 12.4 Reading Materials — Dell, Using E-commerce for SuccessBibliography

 $<<$  the set of  $>>$ 

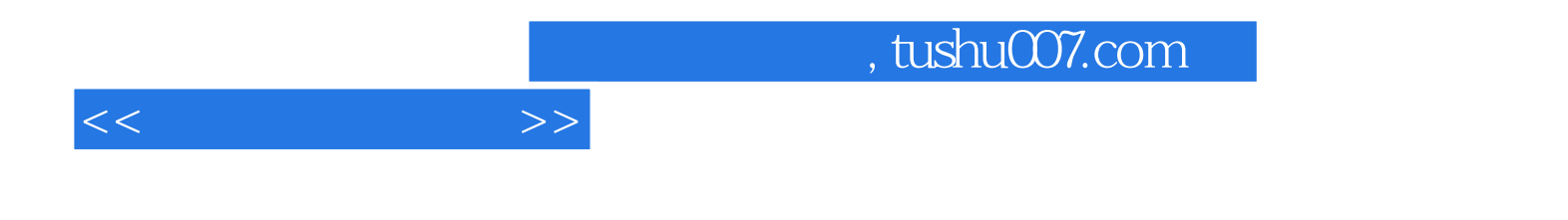

本站所提供下载的PDF图书仅提供预览和简介,请支持正版图书。

更多资源请访问:http://www.tushu007.com